**Ajouter 1 ou retrancher 1** Cal

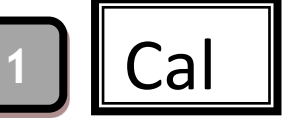

**Ajouter 1**c'est « dire » le nombre suivant.

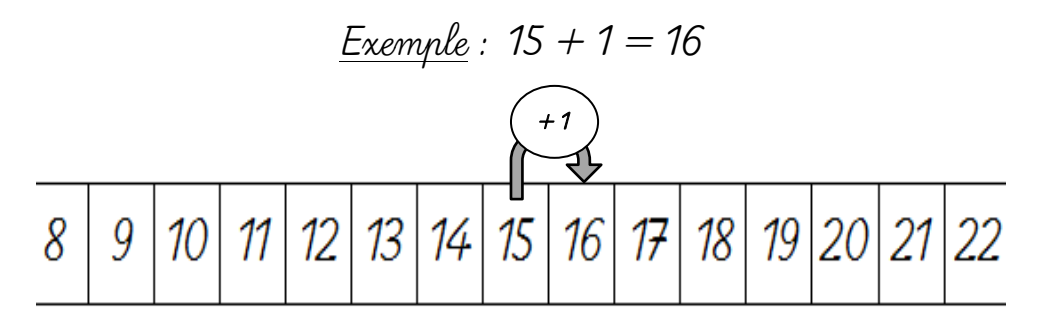

**Retrancher 1**c'est « dire » le nombre juste avant.

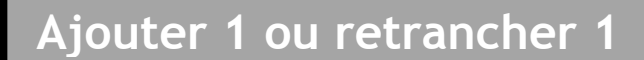

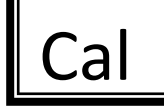

**Ajouter 1**c'est « dire » le nombre suivant.

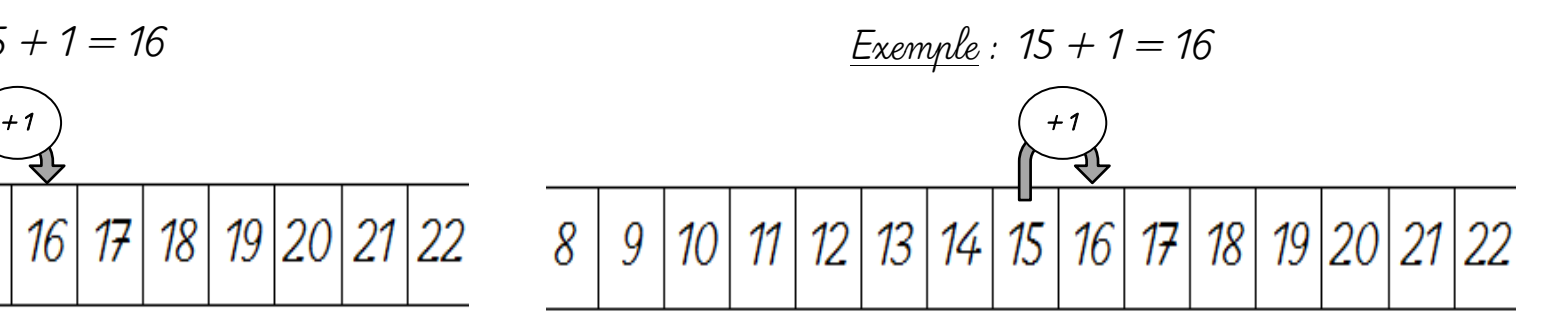

**Retrancher 1**c'est « dire » le nombre juste avant.

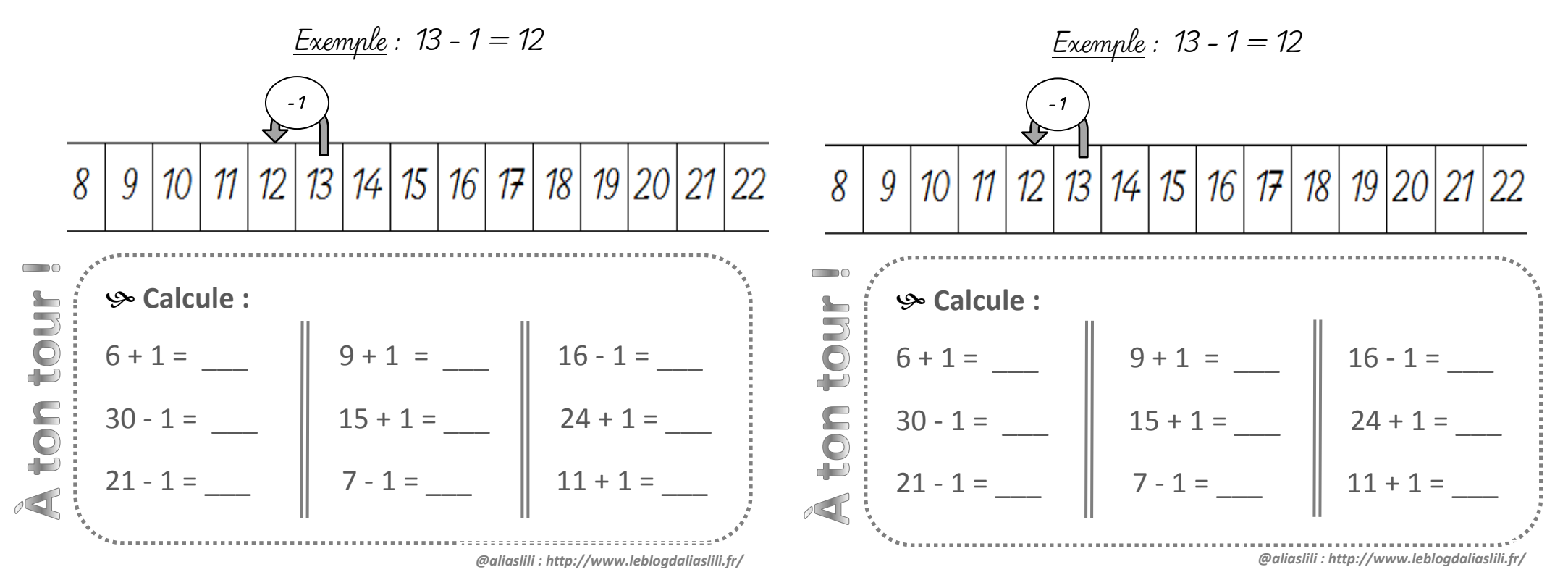